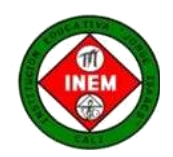

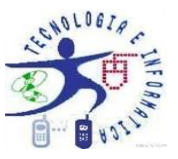

## **A C T I V I D A D D E R E F U E R Z O**

**ESTRATEGIA DE APRENDIZAJE EN CASA**

**PROYECCION ISOMETRICA INTERPRETACION DE VISTAS**

**FECHA DE ENTREGA Viernes 10 de JULIO /20**

**NOMBRE: \_\_\_\_\_\_\_\_\_\_\_\_\_\_\_\_\_\_\_\_\_\_\_\_\_\_\_\_\_\_\_\_\_\_\_\_\_\_\_\_\_\_\_\_\_\_\_\_\_\_\_\_\_\_\_\_\_\_\_\_\_\_\_\_\_\_\_\_\_\_\_\_\_\_\_\_\_\_ GRUPO \_\_\_\_\_\_\_\_**

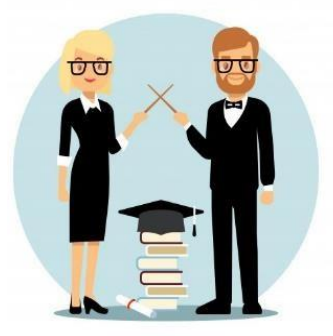

*Saludos estimados estudiantes con el deseo de que se cuiden mucho en este tiempo de aislamiento, el equipo de Tecnología e Informática les invitamos a continuar con las Actividades Virtuales del Periodo 1. Con el acompañamiento de mami o papi vas a realizar el siguiente Taller de Refuerzo en Tecnología e Informática, cuando lo termines, te comunicas con el docente que te corresponde para enviar por correo la actividad como él te lo indique.*

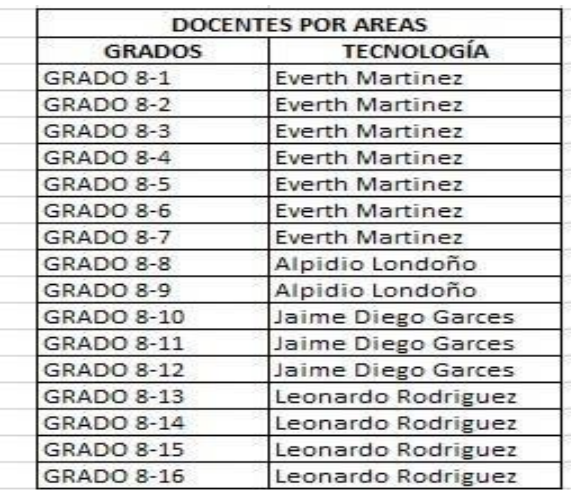

### **DESEMPEÑOS:**

- *Represento gráficas bi y tri dimensionales, a través de proyecciones y diseños a mano alzada o con la ayuda de herramientas informáticas.*
- *Comprendo los fundamentos de la representación gráfica en la elaboración de soluciones a problemas que se plantean en el campo de la técnica y del arte*
- *Utilizo las herramientas informáticas para el desarrollo de proyectos y actividades*

"Nunca consideres el estudio como una obligación, sino como una oportunidad para penetrar en el bello y maravilloso mundo del saber". Albert Einstein.

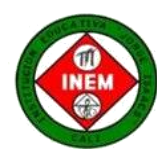

Eiemplo 2

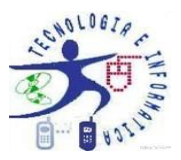

Perfil

### **M1. Conceptos Previos\_ Resumen**

Denominamos Interpretación o Lectura de Vistas al trabajo de comprensión que debe realizar una persona que observa las vistas de un objeto isométrico y debe imaginarse la forma.

Todas las piezas tienen 6 vistas, las cuales simulan la forma de un cubo, pero solo hay que dibujar 3 caras o vistas que son imprescindibles para definir el objeto isométrico. **PLANTA, ALZADO y PERFIL**, *siendo el ALZADO la vista más representativa de la pieza y la que nos ofrece más información*

En primera instancia es importante determinar las vistas a partir del objeto isométrico como se muestra a continuación

Alzado

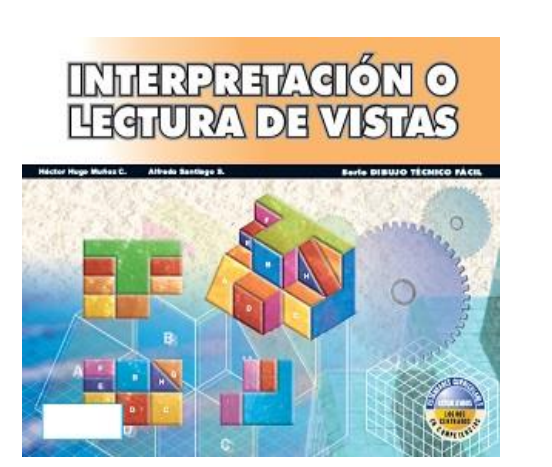

Inclinando el cubo sobre un plano horizontal, poniéndolo de punta, hacia arriba o hacia abajo, a un ángulo de 30°, las tres caras visibles ALZADO, PLANTA Y PERFIL, para el observado parecen tener la misma forma y tamaño.

Planta

También es posible que partir de la representación en vistas podamos primero imaginar la forma del objeto isométrico para construirlo posteriormente ya sea en boceto, modelo o en corte real. Miremos esta figura sobre la interpretación de vistas.

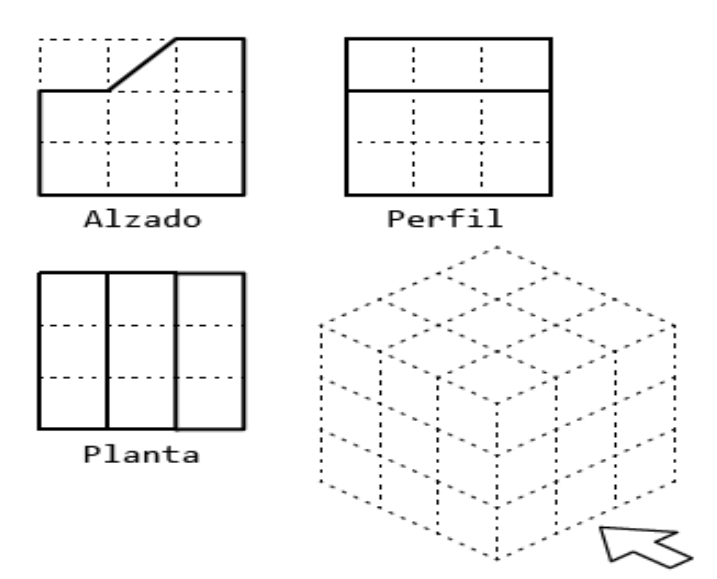

"Nunca consideres el estudio como una obligación, sino como una oportunidad para penetrar en el bello y maravilloso mundo del saber". Albert Einstein.

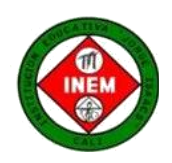

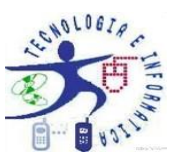

#### **M2. Nuevo Concepto para Aprender\_ Técnica para INTERPRETACION DE VISTAS**

La tarea de visualizar imágenes en dos dimensiones y componerlas en tres dimensiones para interpretar la pieza, requiere, esfuerzo, dedicación y perseverancia.

La Lectura de Vistas es una tarea que se aprende realizando mucha práctica. Observa la FIGURA y mira como coinciden las vistas en el objeto isométrico nombrarlas con letras es una técnica que ayuda mucho a su construcción.

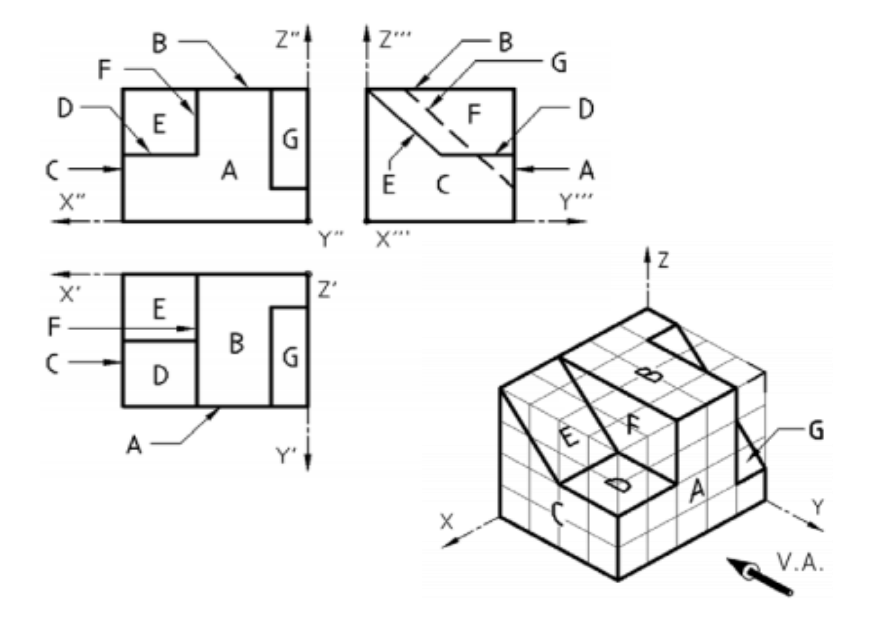

Observa cómo se va construyendo el objeto isométrico para que más adelante puedas realizar las actividades

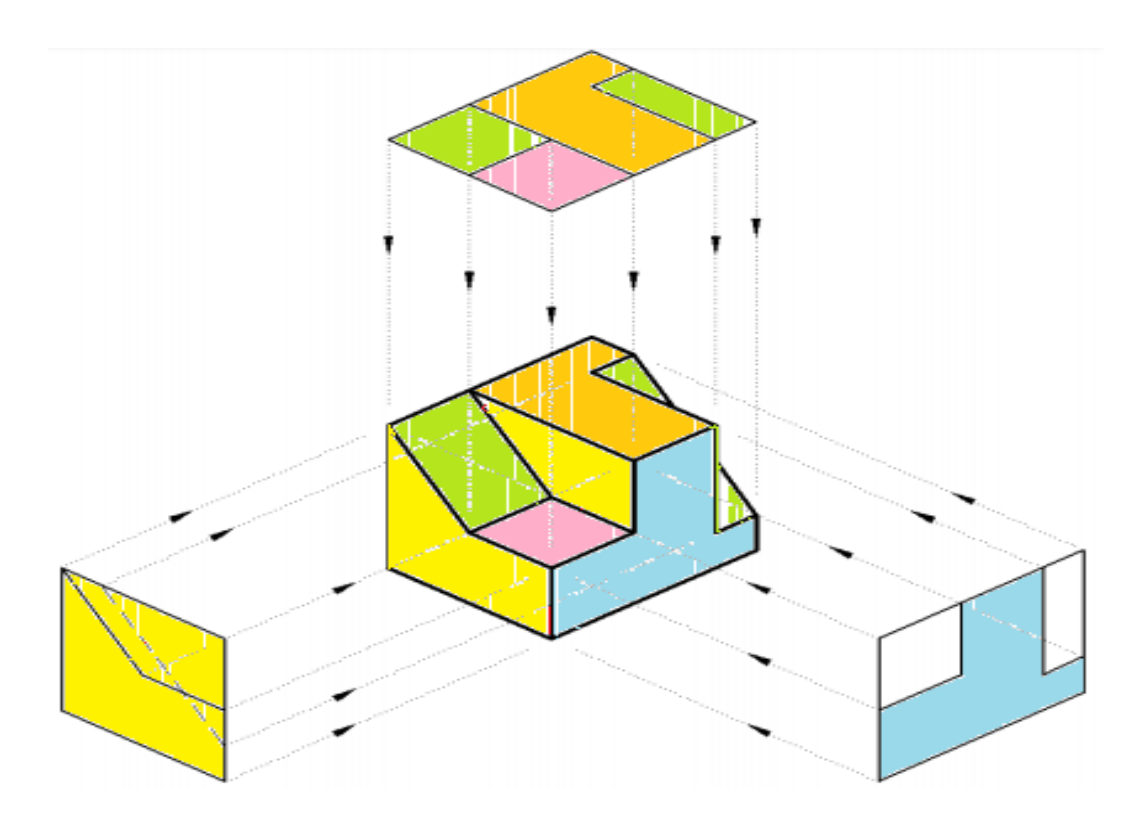

"Nunca consideres el estudio como una obligación, sino como una oportunidad para penetrar en el bello y maravilloso mundo del saber". Albert Einstein.

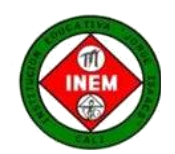

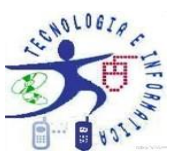

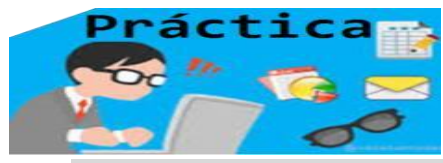

**M3**. Como decían los griegos**, "la practica hace al maestro"**

Es importante que lo que se estudia se practique para desarrollar habilidades en el tema.

La ACTIVIDAD a realizar en esta oportunidad es, primero, colorear las vistas así: Alzado=Naranja; Planta=Verde y el Perfil=Azul.

Luego dibujas las vistas en el objeto isométrico.

Realiza la actividad en tu cuaderno o en hoja de block y si tienes plancha mucho mejor, recuerda hacer el rotulado. Posteriormente le tomas foto y lo envías al correo de tu profesor.

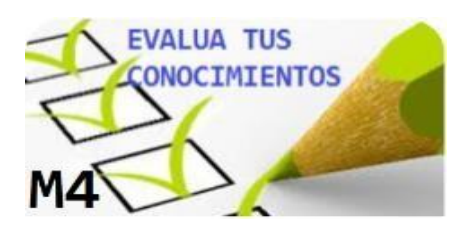

Con la ayuda de tus Padres o de tu hermano mayor realiza la actividad de comprensión sobre la proyección de vistas de un objeto isométrico y la construcción del mismo por interpretación o lectura de vistas.

Escribe y responde el cuestionario en tu cuaderno, tómale la foto y envíalo al correo de tu profesor

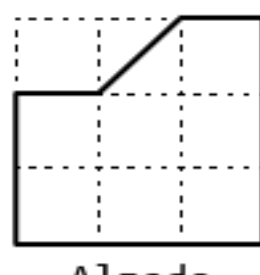

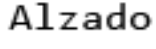

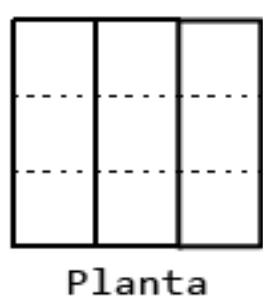

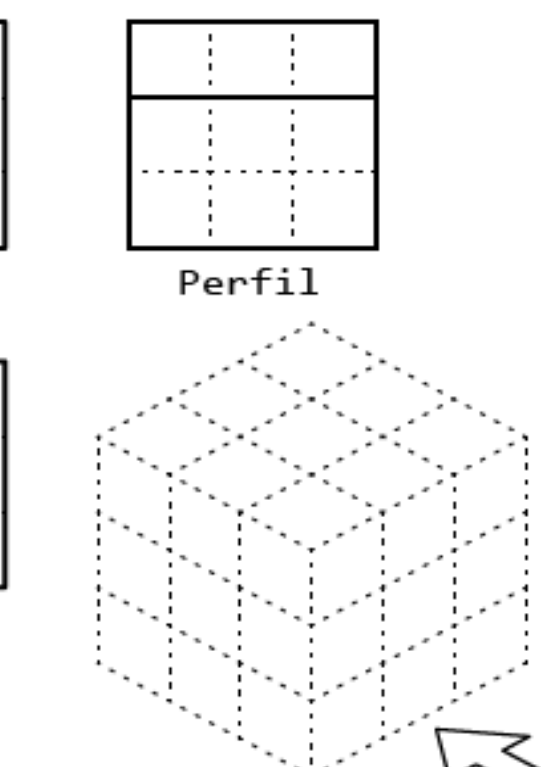

#### **CUESTIONARIO**

- 1. En un sistema isométrico, se forman planos de proyección. Cuantos planos se dan y a que grados?
	- a. Son tres planos a135º.
	- b. Son tres planos a120º.
	- c. Son tres planos a 90º.
	- d. Son dos planos a 90º.
- 2. La expresión que mejor se acomoda al concepo de perspectiva desde el dibujo tecnico es:
	- a. Un dibujo grande
	- b. Un dibujo a escala
	- c. Un dibujo de una pieza en tres dimensiones sobre dos dimensiones.
	- d. Una forma de ver las cosas.
- 3. Los ejes X,Z,Y en el sistema isometrico estan formado por angulos de:
	- a. 135º.
	- b. 90º.
	- c. 120º.
	- d. 45º.

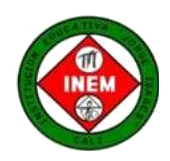

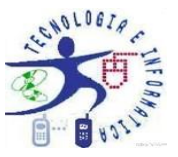

### **RECURSOS MATERIALES**

Computador, Cuaderno, Wi-fi, Tablet, Móvil, lápices, Hojas de block, formato A4

### **MEDIO Y FORMA DE RETROALIMENTACIÓN**

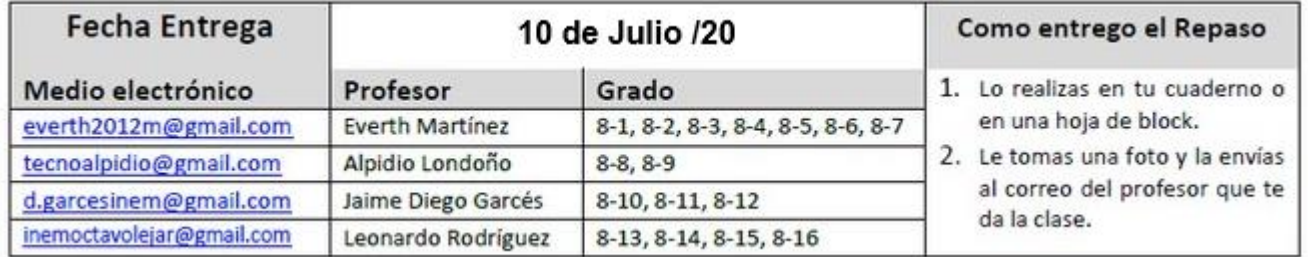

#### **WEB\_GRAFIA**

#### **LINKS.**

Dibujo Técnico-Interpretación Gráfica \_Iñaki Biguri Z. \_ <https://ibiguridt.wordpress.com/temas/vistas/> Mongge.com/ Anima tu dibujo técnico <https://www.mongge.com/ejercicios/21767> Generador de dibujos Isométricos http://www.educacionplastica.net/zirkel/pieza eje iso vistas.html

#### **VIDEO**

Título: "Alzado planta y perfil de una pieza E1 vistas dibujo técnico de un objeto" en el link https://tecnoinemcali.jimdofree.com/8-actividades-virtuale